# Building Lists

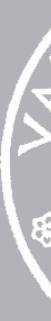

10 October 2022

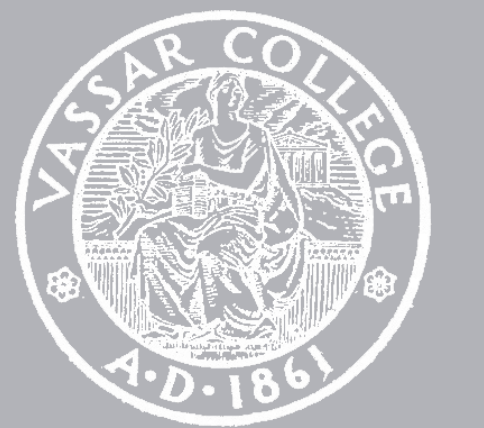

CMPU 101 § 02 · Computer Science I

## Where are we?

To write our own functions to process a list, item by item, we need to use the true form of a list and think recursively.

# A list is either: **empty link(**⟨*item*⟩**,** ⟨*list*⟩**)**

### [list:

 $"A"$ 

"C",

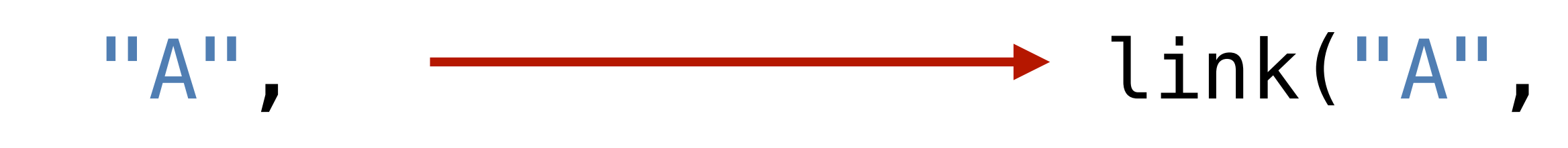

"B"]

### link("A",

#### link("C",

### link("B",

### empty))))

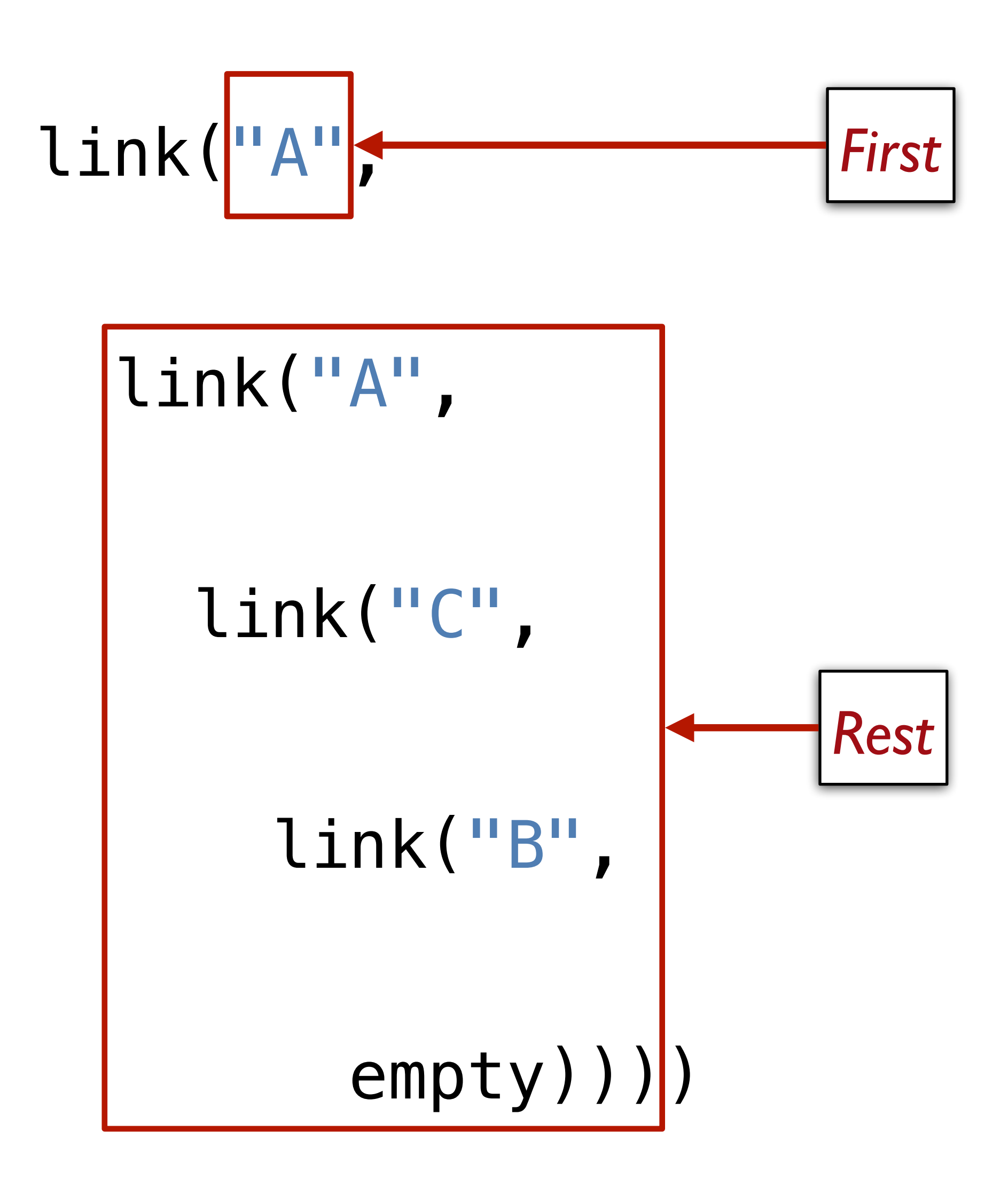

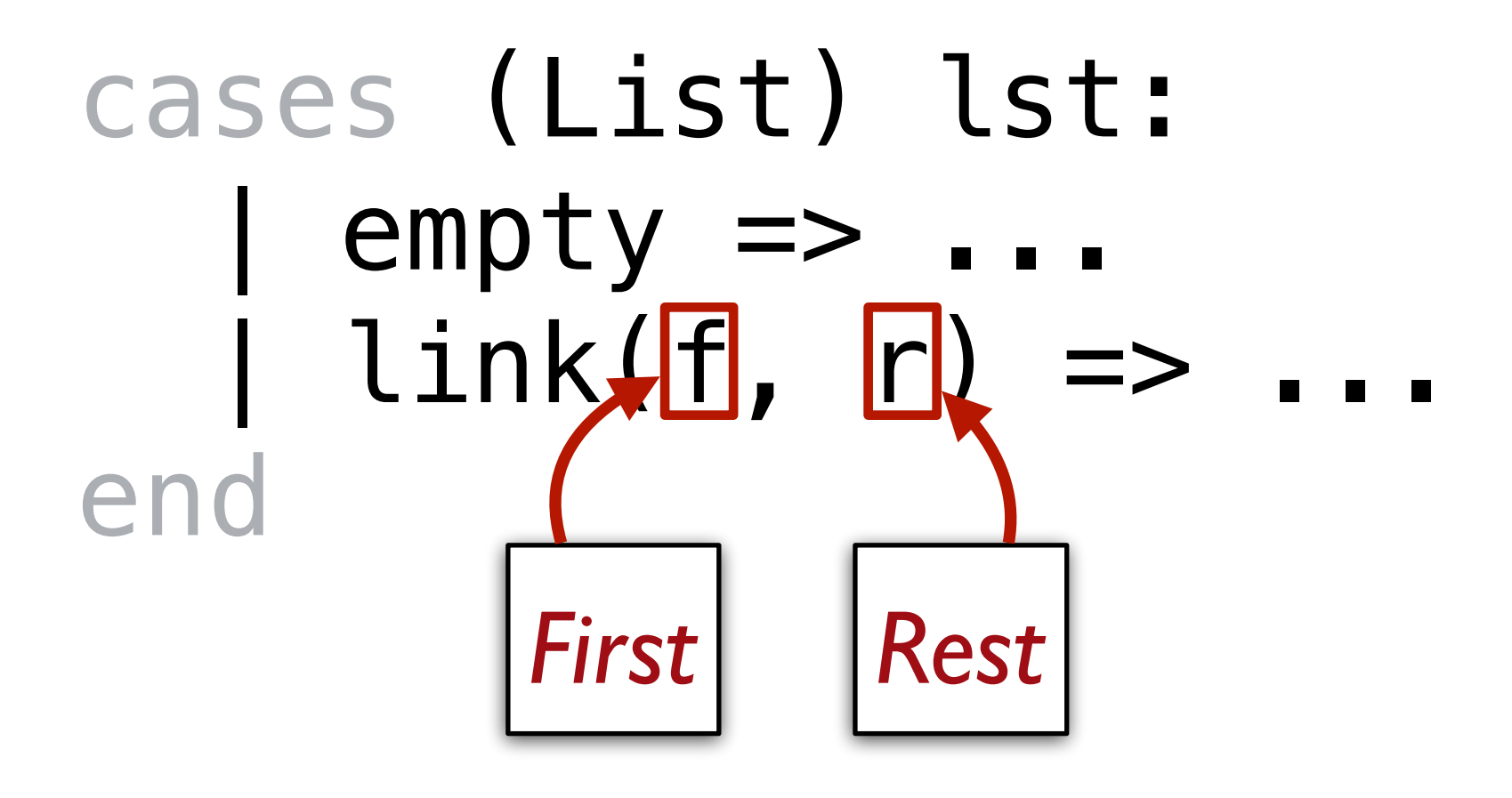

All recursive functions have these two parts: *Base case(s)*:

What's the simplest case to solve? *Recursive case(s)*:

What's the relationship between the current case and the answer to a slightly smaller case?

You should be calling the function you're defining here; this is referred to as a *recursive call*.

```
fun my-sum(lst :: List<Number>) -> Number:
   doc: "Return the sum of the numbers in the list"
   cases (List) lst:
    \vert empty \Rightarrow 0 \leftarrow | link(f, r) => f + my-sum(r)
Recursive case end
where:
   my-sum([list: 3, 1, 4]) is 3 + my-sum([list: 1, 4])
   my-sum([list: 1, 4]) is 1 + my-sum([list: 4])
  my-sum([list: 4]) is 4 + my-sum([list: ])
   my-sum([list: ]) is 0
end
```
*Base case*

```
fun any-below-10(lst :: List<Number>) -> Boolean:
   doc: "Determine whether there are any numbers below 10 in lst"
   cases (List) lst:
     | empty => false
    \vert link(f, r) =>
      (f < 10) or any-below-10(r)
  end
where:
 any-below-10([list: 1, 4]) is (1 < 10) or any-below-10([iist: 4])
   any-below-10([list: 4]) is (4 < 10) or any-below-10([list: ])
   any-below-10([list: ]) is false
end
```
any-below-10([list: 3, 1, 4]) is (3 < 10) or any-below-10([list: 1, 4])

```
fun my-any(pred :: Function, lst :: List) -> Boolean:
   doc: "Determine whether any elements of lst satisfy pred"
   cases (List) lst:
     | empty => false
    | link(f, r) => pred(f) or my-any(pred, r)
   end
where:
  my-\text{any}(\text{lam}(x): x < 10 \text{ end}, [\text{list: }]) is false
  my-any(lam(x): x < 10 end, [list: 9, 10, 11]) is true
  my-any(lam(x): x < 10 end, [list: 10, 11, 12]) is false
end
```

```
fun my-all(pred :: Function, lst :: List) -> Boolean:
   doc: "Determines whether all elements of lst satisfy pred"
   cases (List) lst:
     | empty => true
    | link(f, r) => pred(f) and my-all(pred, r)
   end
where:
  my-all(lam(x): x < 10 end, [list:]) is truemy-all(lam(x): x < 10 end, [list: 7, 8, 9]) is true
   my-all(lam(x): x < 10 end, [list: 9, 10, 11]) is false
end
```
# Building lists

## add-1-all and map

### Let's write a function that adds 1 to every number in a list.

### fun add-1-all(lst :: List<Number>) -> List<Number>: doc: "Add one to every number in the list"

 $\begin{array}{ccc} \bullet & \bullet & \bullet \\ \end{array}$ end

- 
- 
- 
- 
- 
- 
- 
- - - -
			- -
			-
- 
- -
	-
	-
	-
	-
- 
- 
- 
- 
- -
	-
- -
- 
- 
- -
- -
- 
- 
- -
- 
- 
- 
- 
- -
	-
	- -
- 
- -
- -
- 
- 
- 
- 
- 
- 
- 
- 
- 
- 
- 
- 
- 
- 
- 

#### fun **add-1-all**(lst :: List<Number>) -> List<Number>: doc: "Add one to every number in the list" ...

where: add-1-all([list: 3, 1, 4]) is [list: 4, 2, 5] add-1-all([list: 1, 4]) is [list: 2, 5] add-1-all([list: 4]) is [list: 5] add-1-all([list: ]) is [list: ] end

#### fun **add-1-all**(lst :: List<Number>) -> List<Number>: doc: "Add one to every number in the list"

#### ... where:

 add-1-all(link(3, link(1, link(4, empty)))) is link(4, link(2, link(5, empty))) add-1-all(link(1, link(4, empty))) is link(2, link(5, empty)) add-1-all(link(4, empty)) is link(5, empty) add-1-all(empty) is empty end

#### fun **add-1-all**(lst :: List<Number>) -> List<Number>: doc: "Add one to every number in the list" ...

where: add-1-all([list: 3, 1, 4]) is [list: 4, 2, 5] add-1-all([list: 1, 4]) is [list: 2, 5] add-1-all([list: 4]) is [list: 5] add-1-all([list: ]) is [list: ] end

#### fun **add-1-all**(lst :: List<Number>) -> List<Number>: doc: "Add one to every number in the list"

#### ... where:

 add-1-all([list: 3, 1, 4]) is link(4, add-1-all([list: 1, 4])) add-1-all([list: 1, 4]) is link(2, add-1-all([list: 4])) add-1-all([list: 4]) is link(5, add-1-all([list: ])) add-1-all([list: ]) is [list: ] end

- 
- 
- 

# fun **add-1-all**(lst :: List<Number>) -> List<Number>:

- 
- 

 doc: "Add one to every number in the list" cases (List) lst:  $empty \implies empty$ | link(f,  $r$ ) => link(f + 1, add-1-all( $r$ )) end where: add-1-all([list: 3, 1, 4]) is link(4, add-1-all([list: 1, 4])) add-1-all([list: 1, 4]) is link(2, add-1-all([list: 4])) add-1-all([list: 4]) is link(5, add-1-all([list: ])) add-1-all([list: ]) is [list: ] end

Something that often trips people up when writing functions like this is the difference between link(x, y) and [list: x, y] What happens if we change the former to the latter?

The **map** function we've used works identically, except that it takes a function and applies it instead of adding 1 every time.

fun **my-map**(fn :: Function, lst :: List) -> List: doc: "Return a list of the results of running fn on every element of the list" cases (List) lst: | empty => empty  $link(f, r) \implies link(fn(f), my-map(fn, r))$  end where:  $my-map(lam(i): i + 1 end, [list: 1, 4])$  is [list: 2, 5]  $my-map(lam(i): i + 1 end, [list: 4])$  is [list: 5]  $my-map(lam(i): i + 1 end, [list: ])$  is [list: ] end

- 
- 
- 
- 

# pos-nums and filter

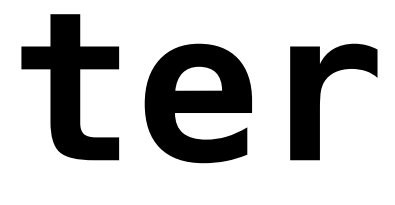

The function **pos-nums** selects only the positive numbers from a list of numbers.

```
fun pos-nums(lst :: List<Number>) -> List<Number>:
   doc: "Select the positive numbers from lst"
   cases (List) lst:
     | empty => empty
     link(n, rst) \Rightarrow if n > 0:
         link(n, pos-nums(rst))
       else:
         pos-nums(rst)
       end
   end
where:
   pos-nums([list: ]) is [list: ]
   pos-nums([list: 1]) is [list: 1]
   pos-nums([list: -1]) is [list: ]
   pos-nums([list: 1, -2]) is [list: 1]
   pos-nums([list: -1, 2]) is [list: 2]
   pos-nums([list: 1, -2, -3, -4]) is [list: 1]
   pos-nums([list: -1, 2, -3, -4]) is [list: 2]
   pos-nums([list: 1, -2, 3, 4]) is [list: 1, 3, 4]
end
```
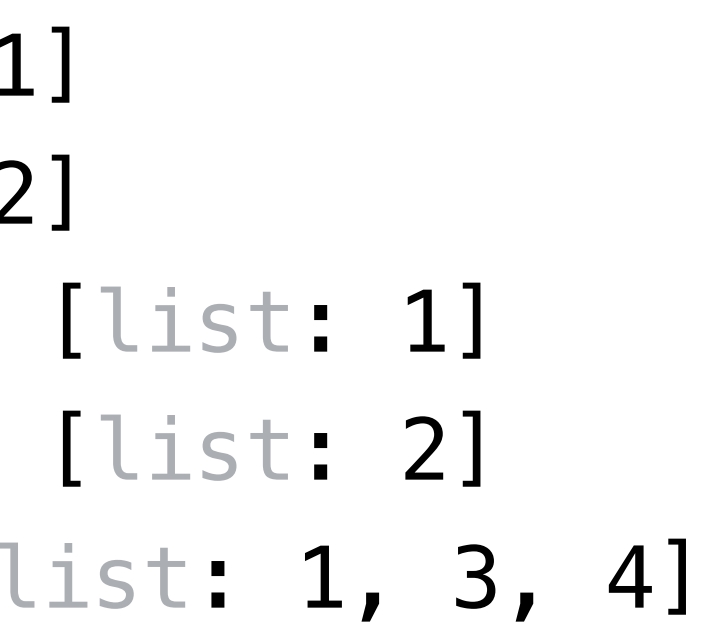

```
fun my-filter(pred :: Function, lst :: List<Number>) -> List<Number>:
   doc: "Filter a list to only items where pred returns true"
   cases (List) lst:
     | empty => empty
     link(f, r) \Rightarrow if pred(f):
         link(f, my-filter(pred, r))
       else:
         my-filter(pred, r)
       end
   end
where:
  my-filter(lam(x): x > 0 end, [list: 1, -2, 3, 4]) is [list: 1, 3, 4]
end
```
# The list aggregation pattern

## fun ⟨*function-name*⟩(⟨*arguments, incl.* lst⟩) -> ⟨*return type*⟩: cases (List) lst: | empty => ⟨*empty case*⟩  $\text{link}(f, r) \Rightarrow$  ⟨*some processing on* f⟩⟨*combined with*⟩function-name(r) end end

### Here are the steps you should take when writing a list function:

- 1 Write the name, inputs, input types, and output type for the function.
- 2 Write some examples of what the function should produce.

The examples should cover all structural cases of the inputs  $-$  i.e., empty vs non-empty lists – as well as interesting scenarios within the problem.

- 3 Write out the list aggregation template
- 4 Implement the function so that it handles the examples correctly

### Code from class: https://link/to/come

## Acknowledgments

This lecture incorporates material from: Kathi Fisler, Brown University Marc Smith, Vassar College Doug Woos, Brown University Jonathan Gordon, Vassar College